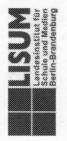

# (TIS-Nr. 15L310704)

#### TAGUNG "MATHE SICHER KÖNNEN" 21.06.2016

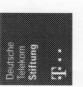

technische universität dortmund

Eine Initiative der

Daniela. Witt@lisum.berlin-brandenburg.de

FIS-Nr.: 15L310704

Landesinstitut für Schule und Medien **Berlin-Brandenburg** 

Tel.: 03378 209-131 (Rezeption) Fax: 03378 209-149

## Ansprechpartner im LISUM

Ute. Freibrodt@lisum.berlin-brandenburg.de Tel.: 03379 209-317

Tel.: 03379 209-352

Anmeldung unter

Veranstaltungsort:

14974 Ludwigsfelde-Struveshof

www.lisum.berlin-brandenburg.de

### LAND BRANDENBURG

**Demi-**Berlin

### Workshops

In den vergangen zwei Schuljahren haben 4 Berliner und 4 Brandenburger Schulen das Konzept und die Materialien von "Mathe sicher können" erprobt und an ihrer Schule eingeführt. Die Projektschulen werden in den Workshops hre Erfahrungen mit "Mathe sicher können" an einem nhaltlichen Schwerpunkt vorstellen.

## "Förderung des Zahl- und Operationsverständnisses zu natürlichen Zahlen"

Bereits in der Grundschule fällt es Kindern schwer, Verständnis über natürlichen Zahlen aufzubauen. Das ist edoch die Grundlage zur Entwicklung weiterführender Erkenntnisse.

n den Workshops zu den natürlichen Zahlen werden sicher können" vorgestellt. Die Workshops beschäftigen sich sowohl mit der Entwicklung der Zahlvorstellung als auch der Operationsvorstellungen zu natürlichen Zahlen. Es erörtert, wie die Förderung an den besonderen Diagnose- und Fördermaterialien aus dem Projekt "Mathe werden konkrete Aufgabenstellungen und Beispiele aus der eigenen Förderpraxis diskutiert. In den Workshops wird Schwierigkeiten der Lernenden ansetzt und zugleich Kompetenzen aufgriffen und weiterentwickelt werden. "Förderung des Zahlverständnisses zu gebrochenen Zahlen" Bereits in der Grundschule fällt es manchen Kindern schwer, Verständnis über Dezimal- oder Bruchzahlen aufzubauen.

Zahlvorstellungen im neuen Zahlbereich thematisiert. In diesem Zusammenhang werden konkrete Beispiele und Förderung erörtert und von Erfahrungen aus der eigenen Förderung berichtet. Gleichzeitig werden die Diagnose- und In den Workshops zu den gebrochen Zahlen werden die Aufgabenstellungen aus der Förderpraxis diskutiert, Schwierigkeiten bei der Umsetzung von Diagnose und "ördermaterialien aus dem Projekt "Mathe sicher können" vorgestellt.

| Thema der Veranstaltung                                                                                                    | Programm                                                                                                    |                                                                                                    |
|----------------------------------------------------------------------------------------------------|----------------------------------------------------------------------------------------------------|----------------------------------------------------------------------------------------------------|
| Das von der Deutschen Telekom Stiftung<br>initilerte Projekt "Mathe sicher können" strebt                                                                                                    | 8:30 Uhr<br>Ankunft                                                                                                    | 13:45 Uhr – 15:15 Uhr<br>2. Durchgang der Workshops                                                                        |
| die gezielte diagnosegeleitete Förderung von<br>Lernenden insbesondere der Klassen 4-7 an,<br>denen die elementaren Verstehensgrundlagen<br>für ein stabiles Weiterlernen im Mathematik-            | 9:00 Uhr<br>Begrüßung und Organisatorisches<br>(Ute Freibrodt, Daniela Witt; LISUM)                                                                                   | "Förderung des Zahl- und Operationsverständnisses<br>zu natürlichen Zahlen"<br>(Projektschulen von "Mathe sicher können")  |
| unterricht fehlen. In der Veranstaltung werden<br>die Ideen des Projekts sowie das Diagnose- und<br>Förderkonzept und die dazugehörigen<br>Materialien vorgestellt und deren Einsatz<br>diskutiert. | 9:10 Uhr<br>Grußworte durch Vertreter der Länder und<br>Überreichung der Zertifikate an die Projektschulen                                                            | "Förderung des Zahlverständnisses zu gebrochenen<br>Zahlen"<br>(Projektschulen von "Mathe sicher können")<br>15:30 – 16:00 |
| Eingeladen sind teilnehmende Projektschulen<br>sowie alle interessierten Lehrkräfte für das Fach<br>Mathematik, Fachkonferenzleiterinnen und                                                        | 9:20 Uhr<br>Grußworte der Deutsche Telekom Stiftung<br>(Dietmar Schnelle) angefragt                                                                                   | Absprache zur Weiterarbeit                                                                                                 |
| Fachkonferenzleiter, Beraterinnen und Berater<br>sowie interessierte Schulleitungen.                                                                                                    | 9:30 Uhr – 11:00 Uhr<br>Vortrag:<br>"Sicherung mathematischer Basiskompetenzen<br>in lernförderlicher Unterrichtskultur"<br>(Prof. Dr. Christoph Selter; TU Dortmund) |                                                                                                    |
|                                                                                                    | 11:15 Uhr – 12:45 Uhr<br>1. Durchgang der Workshops                                                                                                    |                                                                                                    |
|                                                                                                    | "Förderung des Zahl- und Operationsverständnisses<br>zu natürlichen Zahlen"<br>(Projektschulen von "Mathe sicher können")                                             |                                                                                                    |
|                                                                                                    | "Förderung des Zahlverständnisses zu<br>gebrochenen Zahlen"<br>(Projektschulen von "Mathe sicher können")                                                             |                                                                                                    |
|                                                                                                    | Mittagspause                                                                                                    |                                                                                                    |